### **AutoCAD Crack Activator Free Download [April-2022]**

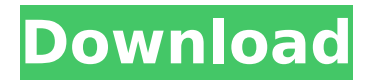

#### **AutoCAD Crack + Download**

AutoCAD uses several types of views, including objects, plots, paper, and text, to show the model. AutoCAD includes an interface similar to that of Autodesk Sketchbook Pro, which users can use to create 2D sketch objects that may be moved, modified, or deleted. Models and 2D sketch objects can be created or modified in the traditional drawing and editing methods of an AutoCAD user, or alternatively, using 2D sketch objects, created 2D sketch objects can be used for 3D editing. By 1998, more than half of U.S. architecture and engineering firms used AutoCAD to design and create architectural and engineering drawings. By 2015, 2D drawing and editing apps had largely taken over the market, and AutoCAD was the most used CAD app by architects and engineers. In 2015, industry analysts estimated that CAD designers used their Apple devices to create 65 percent of the 3D and 2D drawings used by construction and engineering professionals.[1] AutoCAD has many features for creating mechanical, electrical, and plumbing (MEP) design drawings. These feature include sheet metal, plumbing, electrical, piping, and building information modeling (BIM). In 2019, the most popular feature is the ability to create 3D models using 3D sketch objects, and use those models in 2D drawing views. Industries Architecture AutoCAD is widely used by architects and engineers worldwide. The company estimates that architects and engineers use AutoCAD on approximately one billion licensed desktops and mobile devices globally each year. AutoCAD is used for any type of architectural work including projects from the design stage to detailed construction drawings. Automotive AutoCAD is used by automotive companies to create drawings of cars, SUVs, and trucks. For most automobiles, the body of the car is the largest 3D model in the body shop. These large models are made from the latest 3D CAD design to produce the most accurate model. Engineers then use the model to create cutting or drilling tools that will prepare the body for assembly. Construction AutoCAD is used by construction companies for all kinds of construction work. There are many different kinds of work that construction companies perform. These include plan preparation, site investigation and design, building schematic design, building design, construction documentation, and construction management. Construction companies can use AutoCAD to perform all of

### **AutoCAD Crack + With License Key**

to 3D CAD/CAM platforms such as Creo, Solidworks, NX and S5 for D3D, OpenGL and AutoCAD Cracked Versionstyle user interface editing. to 2D CAD applications for the Windows platform such as Tangle and Vectorworks Versions AutoCAD Cracked 2022 Latest Version is currently in version 2016, with the release of AutoCAD 2017 AutoCAD Classic is the latest available version. In addition to this, there are: AutoCAD 2000, a 16 bit software drawing application. AutoCAD 2000 Bridge and a 16 bit bridge (AutoCAD 2000 Bridge 16) to manage 2D drawings with. AutoCAD 2002, a 32 bit software drawing application for the DOS platform. AutoCAD 2002 Bridge and a 32 bit bridge (AutoCAD 2002 Bridge 32) to manage 2D drawings with. AutoCAD LT for the Microsoft Windows platform. AutoCAD 2007, the first version of AutoCAD to support 64-bit Windows applications AutoCAD 2010, a 32-bit drawing application, a major redesign of the software, and the first version of AutoCAD to be based on Windows Vista 64-bit. AutoCAD 2010 supported Windows 7 as a target system as well. AutoCAD 2011, a 64-bit drawing application with new user interface, native 64-bit operating system, and 32-bit and 64-bit Windows clients. AutoCAD 2013, the first version of AutoCAD to support the 64-bit Windows 7 operating system, a 64-bit kernel (32-bit applications are still 32-bit, but linked against the 64-bit version of the kernel), 64-bit Visual Studio 2010, Windows Vista and Windows 7 operating systems, 64-bit drivers for printers and scanners. It also includes new commands and user interface elements, such as an innovative ribbon toolbar. AutoCAD 2014, a 64-bit software drawing application for the Windows platform. AutoCAD 2016, a 64-bit software drawing application for the Windows platform. History AutoCAD 2000 AutoCAD 2000 was first released on September 20, 1999 as AutoCAD 2002. AutoCAD 2000 was the first product to be a 32-bit application running under Windows NT. With AutoCAD 2000, the 32-bit bridge to manage 2D drawings with, was discontinued and replaced with the 32-bit AutoCAD 2000 Bridge 32. AutoCAD 2002 ca3bfb1094

# **AutoCAD Crack [2022-Latest]**

Double-click on keygen.exe and choose Options. -Extract to use the exe file as Autocad, -Provide CD-ROM drive letter (C: for instance) -Skip, if exists already; otherwise install. Autocad is now installed on the computer and you can use it without a license. About the study A long-term study was performed by the Norwegian Institute of Public Health to investigate the health status of individuals using e-cigarettes. The study was published in April 2019 and is called "Long-term health effects of e-cigarettes. A prospective cohort study". The data can be made available for non-commercial use upon request. Please, contact the corresponding author. The Norwegian Institute of Public Health contacted 1838 smokers who had used e-cigarettes in the past year at baseline. The participants in this study were between 18-79 years old, had smoked at least 10 cigarettes per day for a minimum of five years, and had never used e-cigarettes before the baseline study. The participants answered a questionnaire at baseline and after one year. In addition, there was a follow-up after four years. Participants were followed for four years, and the primary outcome measures were lung function, weight gain, stroke, and heart attack. The study also looked at the effects of e-cigarette use on smoking cessation. At baseline, participants were interviewed about their current health status, health-related behavior, and characteristics of e-cigarette use. They were asked whether they were currently smoking or not, how many cigarettes they usually smoked, and how many cigarettes they smoked per day at baseline. Most participants were men, and the average age was 46 years old. The participants had used ecigarettes between zero and 20 times in the past year. After one year, participants were interviewed about ecigarette use. There was a significant increase in weight and weight gain among all groups except for the heaviest e-cigarette users. Lung function was not affected, but some of the participants experienced reduced lung function. After four years, only about one third of the participants reported that they were smoking at all, and the remaining participants were mostly still using e-cigarettes. During the four years, participants were asked how often they had used e-cigarettes. Most participants had used e-cigarettes five or more times per day in the

### **What's New in the AutoCAD?**

Import directly from 3D and BIM software. In addition, you can open your design files in AutoCAD, export them as DXF, and import the DXF back into AutoCAD. This makes it easier to maintain and update models made in 3D software. (video: 1:40 min.) Add AutoCAD marking on features. Create a text box on the drawing that specifies a location for an indicator. Add a text box on the feature for which you want to indicate an axis. Then use the Text() command to insert text in the text box on the feature. (video: 1:07 min.) Take a look at a couple of the newest features in AutoCAD along with two tips for implementing and using them! Enhancements to view setting, appearance and extents AutoCAD's default settings, as well as certain palettes, can be saved. For example, when you change the appearance of a layer, you can save the setting to "On (change that)" to apply it to the next drawing. And when you change the appearance of a layer's border, you can save the setting to "On (change that)" to apply it to all future drawings. There are two ways to customize the view settings on the current drawing: Start the View Settings command by choosing Window Menu > View > View Settings or by pressing Shift+F9. To apply the view setting to the current drawing, click the "Apply To Current Drawing" button in the View Settings dialog box. To apply the view setting to future drawings, click the "Apply To Current Drawing and All Subsequent Drawings" button. To save the view settings, choose Window Menu > View > Save Current View Settings. You can

save the view settings for the current drawing, or you can save the view settings for the entire drawing group. You can also specify view settings for each drawing layer. Choose Layer List Menu > Layers > Current Layer. Then, under View Settings, you can select "Apply to Current Drawing" or "Apply to Current Drawing and All Subsequent Drawings." You can also use the Extents Adjustments tool, the Extents Settings tool or other tools to customize view settings. On the View menu, choose Appearance Settings and click the button next to the setting

# **System Requirements For AutoCAD:**

Supported Versions: World of Warcraft: Legion Installation Instructions: 1. Navigate to the Origin homepage. 2. Locate your Origin World of Warcraft account. 3. Click the "Account" tab on the top right. 4. Click the "World of Warcraft" submenu. 5. Click the "Manage" button in the upper right corner. 6. Select "Downloads" in the drop down menu. 7. Locate the official NDA file for your

Related links:

<https://nucleodenegocios.com/autocad-2020-23-1/> <https://landskronacityguide.com/wp-content/uploads/2022/07/AutoCAD-34.pdf> [https://slitetitle.com/wp-content/uploads/2022/07/AutoCAD\\_Free\\_Download.pdf](https://slitetitle.com/wp-content/uploads/2022/07/AutoCAD_Free_Download.pdf) [https://www.aveke.fr/wp-content/uploads/2022/07/AutoCAD\\_\\_For\\_Windows\\_Latest\\_2022.pdf](https://www.aveke.fr/wp-content/uploads/2022/07/AutoCAD__For_Windows_Latest_2022.pdf) <https://dealstoheal.com/?p=16823> <http://celebsgotnews.com/?p=5136> <https://sweetangels.in/wp-content/uploads/2022/07/AutoCAD-46.pdf> <https://adhicitysentulbogor.com/autocad-2020-23-1-crack-full-version-2/> <http://www.ecomsrl.it/autocad-crack-download-april-2022/> <https://www.neoneslowcost.com/wp-content/uploads/2022/07/AutoCAD-65.pdf> <https://www.verenigingvalouwe.nl/advert/autocad-download-3264bit/> <http://stv.az/?p=32074> [https://kivabe.info/wp-content/uploads/2022/07/AutoCAD\\_Activation\\_Free\\_Download-1.pdf](https://kivabe.info/wp-content/uploads/2022/07/AutoCAD_Activation_Free_Download-1.pdf) <https://magiclifequicksell.com/wp-content/uploads/2022/07/AutoCAD-71.pdf> <http://goodidea.altervista.org/advert/autocad-2017-21-0-crack-download-x64-latest-2022/> <https://salvationarmysalem.org/wp-content/uploads/2022/07/AutoCAD-13.pdf> <https://accwgroup.com/autocad-2021-24-0-crack-free-download/> <http://yotop.ru/2022/07/24/autocad-20-1-crack-free-download-for-windows/> <http://persemediagroup.com/autocad-23-1/> <http://purosautosdetroit.com/?p=39046>